PSU Music Finder Crack Download [2022]

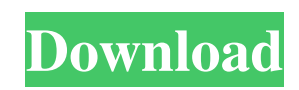

## **PSU Music Finder Crack [Latest-2022]**

PSU Music Finder will scan the input directory for all files that match the search mask. The regular expression part of the mask can be used to ensure that the user only gets sound files that contain only the bare minimum amount of sound data that is needed to play the music. More information on Regular Expressions. EDIT: Include the rest of the information I've gathered! Problem 1: The files only play if opened in a player. The player simply says the file is corrupt when trying to play, I believe this is a problem with the library. However, I want my program to play the song, and it doesn't (if the library is corrupted). To test this, I used MPC-HC to open the files in a player. I copied the MPC-HC version of the output directory to a new folder, and then converted the destination path to the same form that exists in the "output formated in" directory of the MPC-HC library (the output directory for all of MPC-HC's output types). I'd expect to hear a sound, but this doesn't happen. I've made sure the correct format is being played, but I must have some trouble with converting the file to the correct format. Problem 2: When I open the file in PSPMusicFinder, it causes errors and doesn't play. To test this I used PSPMusicFinder to copy the file from one folder to another, and the file wouldn't open at all. No errors, or anything. I think this could be a problem with the file because it's in a.zip archive. In the file's folder, there is a video which shows the application PSU Music Finder Display: PSU Music Finder with errors (opening the file): PSU Music Finder with successful play/copy (copying the file): I would guess the file was unable to open due to an issue with the zip package. Ideally, the file should open in PSPMusicFinder, cause no errors, and play. I'd like to understand the errors and the problem on my own (What is going wrong? How can I fix it?) I'd appreciate an educated response from the community (Do I even need an explanation? Can someone just explain the problem in English? :D ). A: [I'm posting this as a community wiki in case this question is just deleted in the future; I believe

### **PSU Music Finder Crack +**

PSU Music Finder is designed to quickly and easily transfer your audio files from one location to another. What makes this software different from other similar software is that it is able to copy/move all your music files, including hidden, protected, and alternate data streams. Also, it allows you to rearrange the original ADX files that you are copying in order to make your music collection easily understandable. For instance, if you are one of those who likes listening to music on a TV show or movie, you can copy or move the audio files to a USB stick, and listen to your favorite TV shows or movies without any lag. PSU Music Finder Author: PSU Music Finder was designed by experienced audio user, Rudy Guan. He has contributed to Audio Tools' tree's since its inception, and currently works as a professional audio engineer at Aglaia Sound. What's New in PSU Music Finder (2016.1): The software was heavily re-worked to make the application compatible with Windows 10, and it was also streamlined for Windows 8 users. This release also introduced a new feature to the application, which allows it to automatically move temporary files to your preferred location. PSU Music Finder License: This is a free to use software. There is no time limit for using this software. This software should be treated as freeware, and it cannot be used to make money in any way. All you have to do is that you should have a valid license key for PSU Music Finder to be able to install it on your computer. This license key can be found at What's New in PSU Music Finder (2016.2): In this release, there is still an official fixed key, but no difference from the previous version, except the addition of a 'Show in details' option for the 'Miscellaneous' tab, which allows you to see the name of the source files, the file type, and more. You can use the following instructions to install PSU Music Finder on your computer: What's New in PSU Music Finder (2017.0): In this release, there is still an official fixed key, but no difference from the previous version, except the addition of a 'Show in details' option for the 'Miscellaneous' tab, which allows you to see the name of the source 09e8f5149f

### **PSU Music Finder Torrent PC/Windows**

- It is the most advanced audio files tracker on the market. - It has a detailed interface with a large graphic display and flexibility of operation. - It can track the information of multiple audio files at the same time. - It can also search keywords and be used to find audio files in the input directory. - Its interface includes all of the features of the other most advanced audio search tools. PSU Music Finder Key Features: - All of the audio files in the input directory can be tracked at the same time. - Advanced and detailed interface with easy-to-follow information. - It can also search the audio files for any keyword or phrase. - You can browse the entire data on a graphic display. - You can export all the information to a file or a spreadsheet. - It can show the location of tracks including the input and output directories. - You can also copy, move or rename files. - It is a lightweight application that consumes only 3.5 MB of memory. - It can be used to copy ADX audio files from one location to another.Q: How to get one property from row that matches a parameter? For example I've table like this Table1 year man tom Andy Roger another table Name Year Name\_last Name\_last\_first I want to select all rows where year=2012 and Roger, Tom, Andy To select an owner from table i use a function getOwners (Table1) where i passed the current user as a parameter. To fetch a list of owners i use the function GetAllNames(\$table) where the \$table parameter is the table that i want to get owners from. I tried to write a function getOwners but it looks so ugly and i have to repeat the same function in all objects from the system(user, order, order, item,...) Anyone has an idea how I can write a function that works like this? foreach(\$this->getOwners(\$table) as \$owner) but with: Only ONE table is selected as parameter getProperty() is called like if the row was selected I don't need the \$row from \$table but the name of the owner from \$row A: One option would be to make a function that does the filtering and then use it

#### **What's New in the?**

PSU Music Finder is an all-in-one music and audio search and copy software with a great user-friendly interface. Main features: Copies file extensions from one directory to another. Tight integration between various Windows and Unix/Mac platforms. Automatic check of destination path for changed or new files. Checking file index/list and preview. Audio file copying for CD/DVD/Music/Video/Game discs. Ability to copy audio tracks for video/music/disc games. Record audio from source and save it to a new folder or to the destination path. Copy/move audio files between audio CDs and audio disc drives. Ability to play music CDs/DVDs and save what you want from them. Configuration features and ability to change settings. (Just) click on the 'Settings' button to access the application settings. To access these settings, click on the 'Settings' button. To change default settings, enter the application options. To close the settings window, click on the 'OK' button or double click on the window border. The application can work in two different modes: Single user mode Multiple user mode Any new audio files that are created will automatically be saved under the defined input/output directory. When the application is set up in multi-user mode, the application will automatically check all new audio files for changes under the defined input/output directory. Anything that is found to be changed will be highlighted in blue to make a fast and easy distinction. PSU Music Finder current version: 2.1 Download size: 75.3 MB Release date: 01.12.2008 You can download and install the latest version of SoftwareTools Universal Music Cataloguer Here. AlternativeTo is a free service that helps you find better alternatives to the products you love and hate. The site is made by Ola and Markus in Sweden, with a lot of help from our friends and colleagues in Italy, Finland, USA, Colombia, Philippines, France and contributors from all over the world. That's right, all the lists of alternatives are crowd-sourced, and that's what makes the data powerful and relevant.Pages Saturday, October 24, 2011 No blog in past 10 days I have spent the past ten days with my feet up, watching the TV, and eating this.... You can call it a cookie, caw-kuh

# **System Requirements:**

Windows 8.1 64-bit (not all editions) DirectX: 11.0 or higher Minimum System Requirements: Ubuntu is a diverse, global community of enthusiasts. The software projects and Linux distributions (a.k.a. "distros") that are built in this community are also diverse, ranging from a micro-distribution that fits on a USB stick to a GNU/Linux distribution that

[https://excitevancouver.com/wp-content/uploads/2022/06/OEM\\_Info\\_Editor\\_XP\\_\\_Activation\\_Code\\_Free\\_PCWindows.pdf](https://excitevancouver.com/wp-content/uploads/2022/06/OEM_Info_Editor_XP__Activation_Code_Free_PCWindows.pdf) <http://www.studiofratini.com/corrupt-office-2007-extractor-2007-keygen-for-lifetime-free-download/> <http://www.jbdsnet.com/wp-content/uploads/2022/06/saxfil.pdf> <https://strefanastolatka.pl/advert/calendar-7-crack-serial-number-full-torrent-download-pc-windows/> [https://eskidiyse.com/wp-content/uploads/2022/06/COMODO\\_Cloud\\_Scanner\\_Portable.pdf](https://eskidiyse.com/wp-content/uploads/2022/06/COMODO_Cloud_Scanner_Portable.pdf) <https://cscases.com/breezy-crack-full-version-april-2022/> <http://freemall.jp/osd-note-crack-2022.html> <https://connectingner.com/2022/06/08/links-portable-crack-free-download-latest/> <http://rayca-app.ir/wp-content/uploads/2022/06/vandall.pdf> <https://logocraticacademy.org/all-video-downloader-keygen-download-pc-windows-updated-2022/> [https://magic-lamps.com/wp-content/uploads/2022/06/DFX\\_Rez\\_Synth.pdf](https://magic-lamps.com/wp-content/uploads/2022/06/DFX_Rez_Synth.pdf) <https://jgbrospaint.com/wp-content/uploads/2022/06/ladgonc.pdf> [http://malenatango.ru/wp-content/uploads/2022/06/HmmXP\\_Theme\\_Pack\\_\\_Crack\\_License\\_Key\\_Free\\_Download\\_X64\\_2022\\_New.pdf](http://malenatango.ru/wp-content/uploads/2022/06/HmmXP_Theme_Pack__Crack_License_Key_Free_Download_X64_2022_New.pdf) <https://buri.site/wp-content/uploads/2022/06/jaehil.pdf> <https://videospornocolombia.com/wp-content/uploads/2022/06/walbfigh.pdf> [https://media.smaskstjohnpaul2maumere.sch.id/upload/files/2022/06/eE24V6lwhFfTZZRnYBr9\\_08\\_4c4a669740b824e7af5ab49daadc50d3\\_fil](https://media.smaskstjohnpaul2maumere.sch.id/upload/files/2022/06/eE24V6lwhFfTZZRnYBr9_08_4c4a669740b824e7af5ab49daadc50d3_file.pdf) [e.pdf](https://media.smaskstjohnpaul2maumere.sch.id/upload/files/2022/06/eE24V6lwhFfTZZRnYBr9_08_4c4a669740b824e7af5ab49daadc50d3_file.pdf) <https://fotofables.com/pinnacle-studio-plus-18-5-crack-patch-with-serial-key-free-pc-windows/> <https://www.voyavel.it/geoeview-crack-with-full-keygen-for-windows/> <https://tunneldeconversion.com/wp-content/uploads/2022/06/karipho.pdf>

<http://cyclades.in/en/?p=28606>